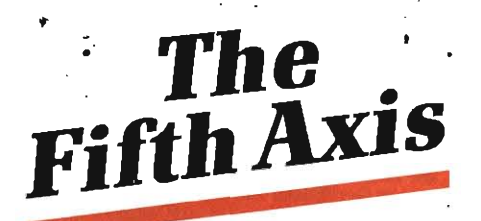

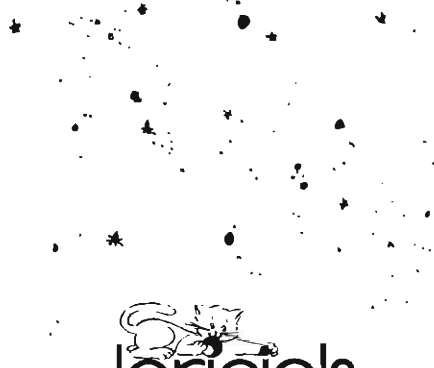

# **LOADING INSTRUCTIONS**

#### **Amstrad Cassette**

1. Reset the computer by switching it off and then on again, or by holding down the CTRL. SHIFT and ESC keys together.

2. Owners of the 664/6128 machines should first type the following: | TAPE, then 'ENTER'.

3. Insert the cassette in your datacorder or cassette player. Make sure the cassette is fully rewound. Hold down the CTRL key and press the small ENTER key. The game will take about four minutes to load.

4. When the Menu/Title screen appears, type 2 to Define your Character and then '1' to Try your Luck!

New Melbourne  $2410$ 

Gittzen,<br>You have been selected as the only humanoid capable of succeeding in a mission of vital importance to the Survival of the galaxy. All the available information on your mission is contained in this communication. Please study it carefully before commencing.

Sept 15th

Codename for this mission is: FIFTH AXIS

For ease of use, this briefing has been divided into two sections. Background information and mission parametres. As time is short, you may wish to ignore the historical background and proceed with your mission.

All that remains is for us to wish you success. All that we know depends on it.

### **BACKGROUND** INFORMATION

Six months ago, Professor Chronos of the Vesta Institute of Temporal Studies, reached the culmination of his life's work. The creation of a vehicle capable of moving backwards and forwards in time. During his research, Chronos had discovered that the universe was contained, not within the four recognised axes, but within five. The fifth axis governs the probability of events happening within the universe.

From this research he concluded that there was not just one reality, but an infinite number of probable realities. For Chronos the danger of a Temporal Paradox did not exist. He reasoned that, if you went back in time and killed one of your own ancestors, you would not cease to exist. Instead, another reality would branch from that point, one in which you did not exist, but your own would remain unchanged.

Based on his deductions of the nature of the universe he commenced trips back in time to recover historical artefacts, assuming that his tamperings would be balanced in one of the other probable universes. He did not realise that his actions were jeopardising the very reality of his own universe.

It was during one of these trips back in time with his assistant at the controls that the time machine malfunctioned and exploded, scattering its component parts (and those of its unfortunate occupants) throughout all time. This detonation and the appearance of the fragmented time machine (referred to as anachronons) was too much for the fabric of the universe to stand. There had been too many tamperings in the one time liner. Contrary to Professor Chronos's belief, more realities are

not created. Instead the universe has started to rotate around it's fifth axis to bring reality back into balance. The present as we know it is becoming less likely the more the universe rotates.

The only way to reverse this shift is to collect all the artefacts from Chronos's lab and return them to their correct times and bring back the anachronons. Only when this is complete will reality become fixed once more.

To help you, Professor Chronos has developed a second time based on his new Vectorial Propulsion System to aid you. Be warned also that in the laboratory the instability is maximised and has caused the professor's cyborgs to run wild. They will attack you on síaht.

## **MISSION PARAMETRES**

You will be transported to Professor Chronos's temporal laboratory. Once there you must collect the historical artefacts and return them through time. You must also retrieve the anachronons and return them to the laboratory.

### Control:

Control is by either the arrow keys or the joystick. The left and right arrow keys move your character along the walkways. The up key will cause the character to jump and the down key will cause him to duck.

The space bar or fire button will cause the character to punch or kick in the direction he is facing. The force of the blow increased with the speed of movement.

The ESC key returns you to the main menu, alter the game parametres or load and save games.

Objects:

Elevators: These are shown as shaded areas on the walkways. To use an elevator, step on it and push UP. You will be transferred to the level above you.

Keys: These are shown as geometric shapes. They will enable you to activate the icons of corresponding shape on the back wall. As you run in front of the icon it will flash. If you have the correct key, pull DOWN and you will be transported across the gap. To pick up a key, simply run over it. Any keys you are carrying are displayed at the bottom of the screen.

Artefacts: Run over an artefact to pick it up. Each artefact you retrieve will add to the fifth axis probability shown at the top of the screen.

### Status:

There are four displays at the top of the screen. These are:

Vitality: This is diminished if the player is struck by a robot, or falls more than one level. Agility: This denotes how easily the player can move about the laboratory.

Force: This indicates the amount of fighting force the player has. It diminishes with every blow delivered.

5th Axis: This shows the percentage of normal reality present. It will increase when the player collects an object or destroys a robot. With each change of 10% the player will be sent through time to recover an anachronon.

The mission is accomplished when the 5th axis is 100% restored.

Recovering Anachronons: B

The control of the player stavs the same throughout all the time periods.

To avoid projectiles you will have to jump, duck or strike at them.

The clock at the bottom of the screen shows how long the VPS can maintain you in that time. Distance from the anachronon is indicated by the pitch of the beep.

Some Advice

- Avoid running at first until you are confident of your control.

- Learn the best way to attack and defend yourself against the different robots.

- Learn how to time your jumps. - If you are faced with a difficult section.

return to the menu and save the game, so that you can return and try again if you fail.

Zur leichteren Anwendung sind diese Anweisungen in zwei Teile aufgeteilt: Hintergrund-Information und Missions-Parameter. Da die Zeit knapp ist, wollen Sie vielleicht den historischen Hintergrund zu übergehen um mit gleich der Mission zu beginnen.

Es verbleibt uns nun nur noch Ihnen Erfolg zu wünschen. Alles uns Bekannte hängt davon ah.

# Hintergrund-Information

Vor 6 Monaten erreichte Prof. Chronos des Vesta-Institutes für Zeitstudien den Höhenunkt seines Lebenswerkes: die Erfindung eines Fahrzeuges, dem es möglich ist vor und zurück durch die Zeit zu reisen. Während seiner Forschungen entdeckte Chronos, daß sich das Universum nicht innerhalb der vier anerkannten Achsen, sondern innerhalb von fünf Achsen befindet. Die fünfte Achse bestimmt über den zeitlichen Ablauf der Begebenheiten die im Universum geschehen.

Aus seinen Forschungen ergab sich, daß es nicht nur eine Realität gibt, sondern eine unendliche Anzahl möglicher Realitäten. Für<br>Chronos existierte die Gefahr eines zeitlichen Paradoxes nicht. Wenn Sie sich zurück in die Vergangenheit versetzen, so begründet er, und einen Ihrer Vorfahren umbringen, so würden Sie nicht aufhören zu existieren, sondern eine andere Realität würde von diesem Punkt abszeigen, eine in der Sie nicht existieren, sondern unverändert bleiben.

So unternahm er Reisen in die Vergangenheit um Antiquitäten zu sammeln. Er nahm an, daß seine Einmischungen in einem der anderen möglichen Universen ausgeglichen würden. Und realisierte nicht, daß seine Handlungen die Realitäten seines eigenen Universums durcheinander brachten.

Während einer dieser Reisen, sein Assistent bediente gerade die Steuerung, versagte die Zeitmaschine, explodierte und streute ihre Einzelteile (und die ihrer unglücklichen Besatzung) durch alle Zeiten. Die Explosion und die zerstückelte Zeitmaschine (Anachronons genannt) war zuviel für die Struktur des Universums. Es gab zuviele Einmischungen in der einen Zeit. Im Gegensatz zu Prof. Chronos' überzeugung entstehen nicht mehr Realitäten, sondern das Universum hat begonnen sich um seine fünfte Achse zu drehen, um die Realität zurück ins Gleichgewicht zu bringen. Die Gegenwart wie wir sie kennen, wird unrealistische je mehr sich das Universum dreht.

Diese Verschiebung kann nur rückgängig gemacht werden, indem alle Antiquitäten von Chronons' Laboratorium gesammelt wird und in ihre korrekten Zeiten zurückgebracht werden und die Anachronos zurückgeholt werden. Erst wenn dies ausgeführt ist, wird die Realität wieder gefestigt werden.

Um ihnen zu helfen hat Prof. Chronos eine zweite Zeit entwickelt, basierend auf seinem neuen Vectorial-Propulsion-System. Seien Sie außerdem gewamt, daß die Instabilität in seinem Laboratorium verstärkt ist, wodurch die Cyborgs des Professors wild geworden sind und Sie angreifen werden, sobald sie Siesehen.

Missionparameter

Sie werden in Prof. Chronos Zeitlaboratorium transportiert werden. Wenn Sie erst einmal da sind, müssen Sie die historischen Antiquitäten sammeln und sie in ihre Zeiten zurückbringen. Sie müssen außerdem die Anachronons wiedergewinnen und sie zum Laboratorium zurückbringen. Steueruna:

Entweder durch die Pfeiltasten oder den Steuerknüppel. Die linken und rechten. Pfeiltasten bewegen Ihr Spielfigur auf den Laufwegen. Die UP-Taste bringt die Spielflgur zum Springen, die DOWN-Taste zum Ducken.

Die Leertaste oder der Feuerknopf bringt das Obiekt zum Schlagen oder Treten in die Richtung, in die es genchtet ist. Die Kraft des Schlages verstärkt sich mit der Geschwindigkeit der Bewegung.

Das ESC-Zeichen bringt das Hauptmenu zurück, ändert die Spielparameter, wonach das<br>Spiel geladen und abgespeichert wird. Objekte:

Elevator: Diese sind schattiert auf den Laufwegen gekennzeichnet. Um einen Elevator zu benützen müssen sie ihn ansteuern und UP drücken. Sie werden auf die Ebene über sich befördert werden.

Schlüssel: Diese sind als geometrische Figuren gekennzeichnet. Da durch können sie eiñ Symbol, das mit einer Figur auf der Rückwand übereinstimmt, aktivieren. Wenn Sie sich vor dem Symbol bewegen, wird es aufleuchten. Wenn Sie den korrekten Schlüssel. haben, drücken Sie DOWN und Sie werden über die Lücke transportiert. Um einen-Schlüssel aufzuheben gehen Sie einfach darüber. Jegliche Schlüssel die Sie halten. werden unten auf dem Schirm gezeigt.

Antiquitäten: Um eine Antiquität aufzuheben, muß Sie darübergehen. Jede Antiquität die Sie wiedergewinnen wird zu der Wahrscheinlichkeit der fünften Achse addiert und wird oben auf dem Schirm angezeigt.

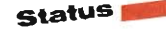

Oben auf dem Schirm sind 4 Displays zu sehen:

Vitalität: Diese wird vermindert wenn der Spieler von einem Roboter geschlagen wird, oder durch mehr als eine Ebene fällt.

Beweglichkeit: Diese bezeichnet die Leichtigkeit mit der sich ein Spieler durch das Laboratorium bewegt.

Kraft: Dies zeigt an, wieviel Kampfkraft der Spieler hat. Sie vermindert sich mit jedem erhaltenen Schlag.

Fünfte Achse: Diese zeigt den Anteil der

gegenwärtigen normalen Realität. Sie vermehrt sich wenn ein Spieler ein Obiekt sammelt oder einen Roboter zerstört. Mit jeder Veränderung von 10% wird der Spieler durch die Zeit geschickt un ein Ananchronon zurückzugewinnen.

Die Mission ist erfüllt, wenn die 100% der fünften Achse wieder hergestellt sind.

Wiedergewinnung der Anachronons: Der Steuerung der Spieler bleibt die selbe durch alle Zeitalter.

Um Geschosse zu vermeiden müssen Sie springen, sich ducken oder auf sie schießen.

Die Uhr unter auf dem Schirm zeigt an, wie lange der VPS sie erhalten kann. Die Distanz der Anachronons wird durch die Höhe des Signaltones angezeigt.

### Einige Ratschläge

- Vermeiden Sie es zu laufen, bis Ihnen die Steuerung bekannt ist.

- Lernen Sie die besten Angriffsmethoden und verteidigen Sie sich gegen die verschiedenen **Roboter** 

- Messen Sie die Zeit ihrer Sprünge.

- Falls Sie Schwierigkeiten haben, kehren Sie zum Menu zurück, und speichern das Spiel ab. so daß Sie später, falls Sie versagen. zurückkehren und es noch einmal versuchen können.

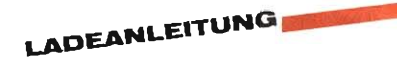

#### **Amstrad Kassatte**

1. Schalten Sie den Computer ein in dem Sie ihn aus und wieder anstellen, oder in dem Sie-CTRL, SHIFT und ESC gleichzeitig gedrückt halten.

2. Die Besitzer von 664/6128 Computern geben erst ITAPE und dann ENTER ein.

3. Legen Sie die Kassette in Ihren Daten- oder Kassettenrekorder ein Versichern Sie sich, daß die Kassette ganz zum Anfang zurückgespult ist. Halten sie die CTRL-Taste gedrückt und<br>drücken Sie die kleine ENTER-Taste. Das Laden des Spiels dauert etwa 4 Minuten.

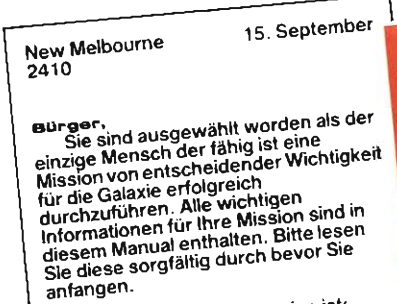

Der Code für diese Mission ist: Fünfte Achse